## **COOKIES POLICY**

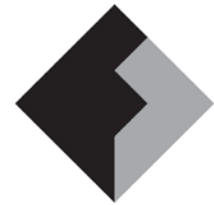

DATA PROTECTION

Cookies or cookies are small text files that are installed on the computers from which our website is accessed. They can save the identification of the user who visits the web and the sites they browse. When the user (in this case you) visits us again, the cookies are read to identify them and restore their preferences and browsing settings. If a user does not authorize the use of cookies, some services or functionalities of the website may not be available.

We want this site to offer a good service and be easy to use. In this sense we use Google Analytics cookies.

This allows us:

- $\checkmark$  Statistically analyze the information accessed by users of our site. The data collected may include the user's browser activity when visiting us, the path users take on our site, information from the visitor's Internet service provider, the number of times users access the site, and the behavior of users. users on our site (pages visited, forms...).
- $\checkmark$  Identify users who visit us from the invitation of a partner website or a sponsored link.

You can learn more about Google Analytics at [www.google.com/analytics/.](http://www.google.com/analytics/) To control the collection of data for analytical purposes by Google Analytics, you can go to [https://tools.google.com/dlpage/gaoptout?hl=en.](https://tools.google.com/dlpage/gaoptout?hl=en)

You can revoke your consent to the use of cookies by deleting them through the options offered by your browser.

If you wish to receive additional information about the activity of Internet advertising companies and how to remove your data from the records of these companies, we recommend visiting [www.networkadvertising.org.](http://www.networkadvertising.org/)

You can configure your browser so that it informs you in advance of the possible installation of cookies. You can also choose to have them automatically deleted once the browser, computer or device is closed.

You can find information on how to do this at:

- Firefox<http://support.mozilla.org/ca/kb/Galetes>
- Chrome<http://support.google.com/chrome/bin/answer.py?hl=es&answer=95647>
- Explorer [http://windows.microsoft.com/es-es/windows7/how-to-manage-cookies-in](http://windows.microsoft.com/es-es/windows7/how-to-manage-cookies-in-internet-explorer-9)[internet-explorer-9](http://windows.microsoft.com/es-es/windows7/how-to-manage-cookies-in-internet-explorer-9)
- Safari<http://support.apple.com/kb/ph5042>

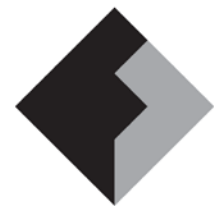

## **COOKIES POLICY**

DATA PROTECTION

- Safari IOS [http://support.apple.com/kb/HT1677?viewlocale=es\\_ES&locale=es\\_ES](http://support.apple.com/kb/HT1677?viewlocale=es_ES&locale=es_ES)
- Opera<http://help.opera.com/Windows/11.50/es-ES/cookies.html>

The Direction,

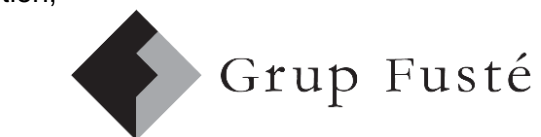